## "Multicolumn" With Graphics in $LaT_EX$

Michael Doxsey - Technical Support Supervisor, Personal  $T_EX$ , Inc.

December 15, 1998

The code below, enables the user to include graphics, in their multicolumn  ${\rm LaT}_{\rm F}\!X$  document.

```
\begin{center}
\begin{tabular}{p{1in}|p{2in}|p{1in}}
1. Hi you all & Even a silly picture\par needs to know math. \par
\vspace*{1.2in} \special{wmf:multi.wmf x=1in y=1in} & $ \mbox{Area}
= \pi*r^2 $\\
\end{tabular}
\end{center}
```

Produces:

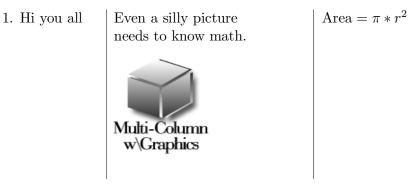

Thanks to Anita Hoover (consultant to Personal TEX, Inc.) for the code.